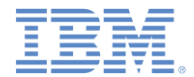

## *IBM Worklight V6.1.0* 入門

#### **JSONStore –** クライアント・サイド **JSON** ベースのデータベース概説

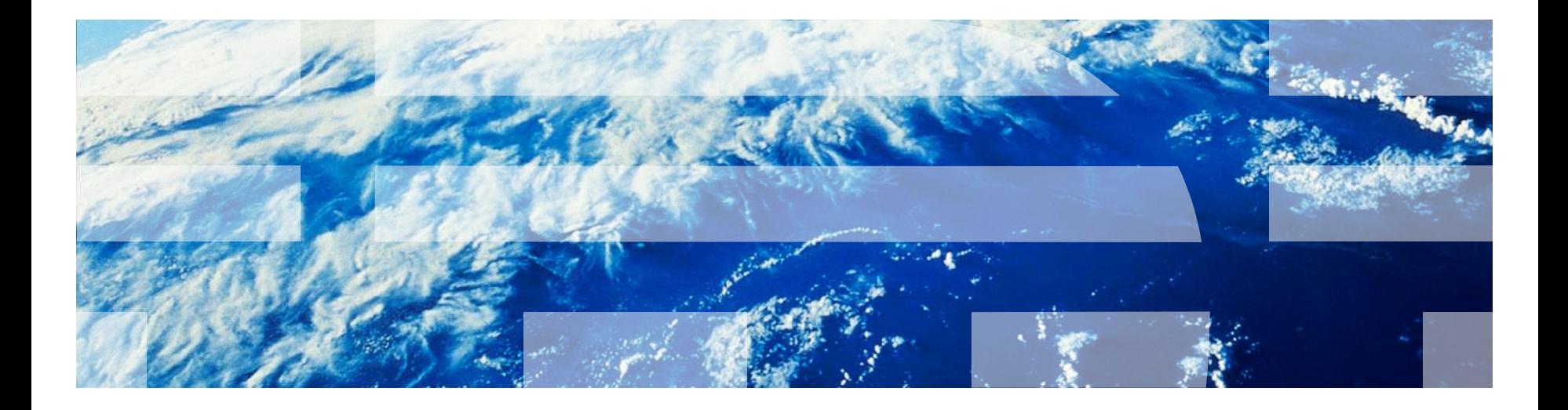

© Copyright International Business Machines Corporation 2012, 2014. All rights reserved. US Government Users Restricted Rights - Use, duplication or disclosure restricted by GSA ADP Schedule Contract with IBM Corp.

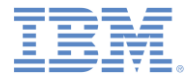

商標

- IBM、IBM ロゴおよび ibm.com は、世界の多くの国で登録された International Business Machines Corporation の商標です。他の製品名およびサービス名等は、それ ぞれ IBM または各社の商標である場合があります。現時点での IBM の商標リストに ついては、<http://www.ibm.com/legal/copytrade.shtml>をご覧ください。
- Java およびすべての Java 関連の商標およびロゴは Oracle やその関連会社の米国お よびその他の国における商標または登録商標です。
- この資料は、事前に IBM の書面による許可を得ずにその一部または全部を複製するこ とは禁じられています。

*IBM®* について

■ <http://www.ibm.com/ibm/us/en/> を参照してください。

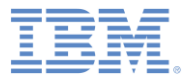

# アジェンダ

#### ■ 概要

- JSONStore 用語
	- ドキュメント
	- コレクション
	- ストア
	- 検索フィールドと追加の検索フィールド
	- 照会
- ストア内部
- エラー・オブジェクト

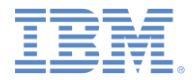

#### 概要

- JSONStore は、データを IBM Worklight® ハイブリッド・アプリケーシ ョン内に保管するための JavaScript™ API です。
- JSONStore は JavaScript Object Notation (JSON) に基づいています。
- このモジュールと次のモジュール『*JSONStore – JSONStore* の一般的 *な使用法*』は、IBM Worklight の JSONStore の JSONStore フィーチャ ーを使用するユーザーに向けた入門用モジュールとなっています。

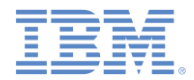

# フィーチャー *(1/2)*

- JSONStore は以下のテクノロジーと似ています。
	- [ローカルの](https://en.wikipedia.org/wiki/Web_storage) [Web Storage](https://en.wikipedia.org/wiki/Web_storage) [または](https://en.wikipedia.org/wiki/Web_storage) [DOM Storage](https://en.wikipedia.org/wiki/Web_storage)
	- [Indexed Database API](https://en.wikipedia.org/wiki/Indexed_Database_API)
	- Cordova API: [Storage API](http://docs.phonegap.com/en/2.6.0/cordova_storage_storage.md.html#Storage) または [File API](http://docs.phonegap.com/en/2.6.0/cordova_file_file.md.html#File)
	- IBM Worklight 暗号化キャッシュ
- 次のスライドの表は、JSONStore で提供されるいくつかのフィーチャ ーとその他のテクノロジーとの比較を示したものです。

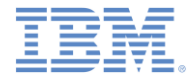

## フィーチャー *(2/2)*

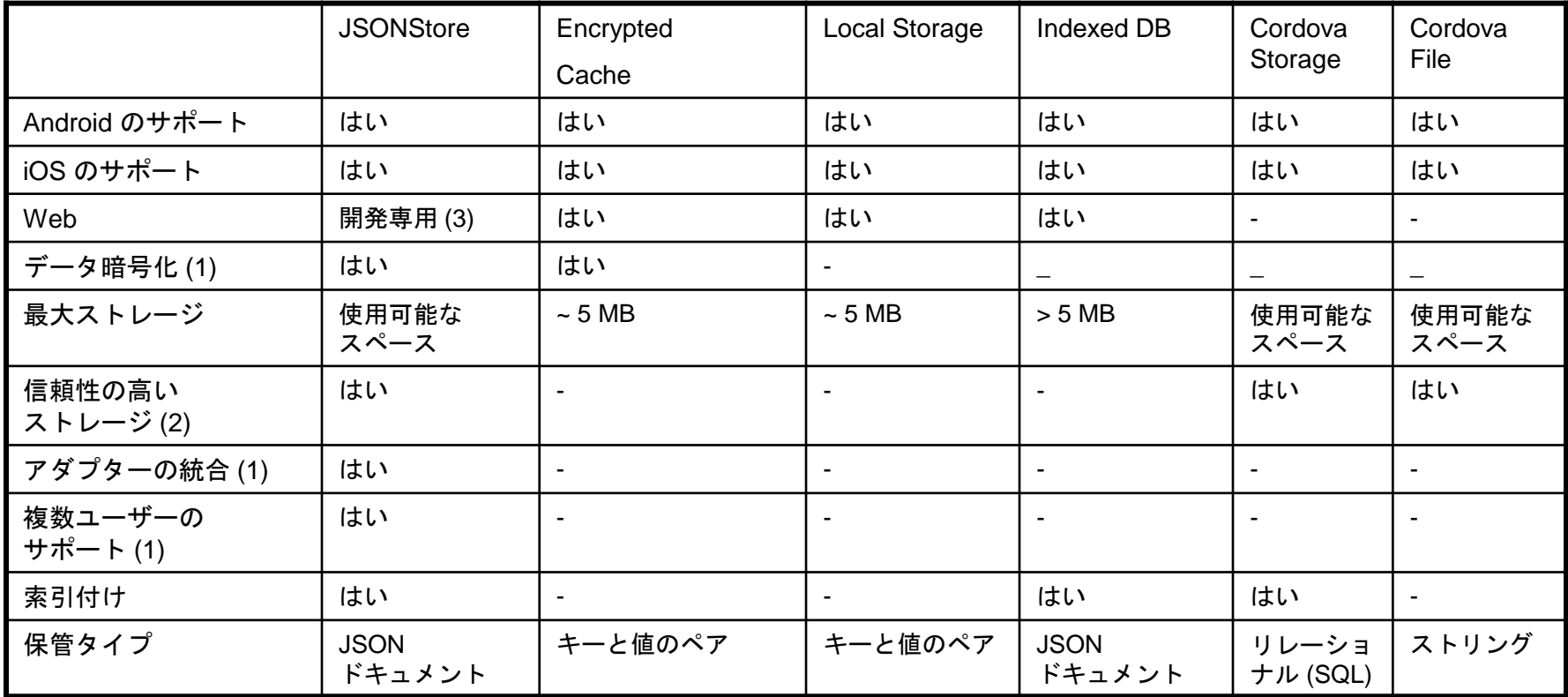

- > (1): これらのフィーチャーの詳細については、モジュール『*JSONStore – JSONStore* の一般的な使用法』 で説明してい ます。
- > (2): 信頼性の高いストレージは、アプリケーションがデバイスから削除されない限り、あるいはデータを削除するいずれ かのメソッドが呼び出されない限り、データが削除されないことを意味します。
- > (3): 開発専用 は、開発のためだけに設計されていることを意味します。セキュリティー・フィーチャーも、5 MB までの ストレージ・スペース制限もありません。

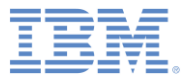

# アジェンダ

#### ■ 概要

- JSONStore 用語
	- ドキュメント
	- コレクション
	- ストア
	- 検索フィールドと追加の検索フィールド
	- 照会
- ストア内部
- エラー・オブジェクト

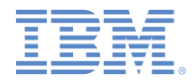

# 注釈*:* リレーショナル・データベースと *JSONStore*

- このモジュールでは、JSONStore に関連する用語を定義して説明でき るように、リレーショナル・データベースの用語を使用しています。
- しかし、JSONStore はリレーショナル・データベースではないことを 念頭においてください。
	- 例えば、リレーショナル・データベースの使用時にはデータはスキー マによって構築されますが、JSONStore のアプローチはこれとは異 なり、どのような JSON コンテンツも保管可能で、検索の必要があ るものについては索引を作成することができます。

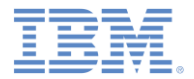

### ドキュメント

- ドキュメントとは、自動的に生成される ID (*\_id*) と JSON データを持つ JavaScript オブジェクトのことです。
	- *–* これは、データベース用語の*レコード* や*行* に似ています。

■ 例:

```
var doc = {
```

```
 _id: 1,
     json: {
          name: 'carlos',
          age: 99
      }
};
```
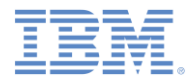

#### コレクション

- コレクションとは、関連のある複数のドキュメントが1つにまとめ られて名前を付けられた論理グループのことです。
	- <u>–</u> これは、データベース用語の*表* に似ています。
- 例 -- 顧客コレクション

 { \_id: 1, json: {name: 'carlos', age: 99} }, { \_id: 2, json: {name: 'tim', age: 100} },

 $\begin{bmatrix} 1 & 0 \\ 0 & 1 \end{bmatrix}$ 

]

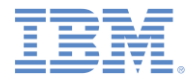

### ストア

- ストアは、デバイス上にある永続 *ファイル* で、1 つ以上のコレクション のコンテンツを保持します。
	- これは、データベース用語のデータベース に似ています。

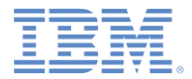

## 検索フィールドと追加の検索フィールド *(1/2)*

- 検索フィールドとは、キーとデータ型が使用される JavaScript オブジ ェクトのことです。
	- これらのキーは、検索時間を高速化するために索引付けされます。
	- *–* これは、データベース用語の*列フィールド* または*属性* に似ていま す。
- 追加の検索フィールドとは、索引付けされてはいるが、保管されてい る JSON データには含まれていないキーのことです。
	- 追加の検索フィールドの使用方法を示す例については、モジュール 『**JSONStore – JSONStore** の一般的な使用法』および関連するコ ード・サンプルを参照してください。

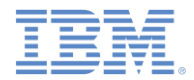

## 検索フィールドと追加の検索フィールド *(2/2)*

- これらのフィールドは、(所定の JSON コレクション内の) 値が索引付 けされるキーを定義します。その結果、そのキーを使用してより高速 に検索が実行されます。
- これらのフィールドのデータ型は、string、boolean、number、お よび integer になります。
	- これらの型によって、索引付け可能なフィールドの保管方法が決ま ります。
	- 例えば、{age: 'number'} という定義で 1 は 1.0 として索引付け されますが、{age: 'integer'} という定義で 1 は 1 として索引 付けされます。

■ 例:

var searchField = {name: 'string', age: 'integer'};

var additionalSearchField = {key: 'string'};

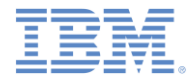

照会

- 照会は、検索フィールドまたは追加の検索フィールドを使用してド キュメントを検索する JavaScript オブジェクトです。
- 以下の例では、**name** と **age** は検索フィールドであり、その型はそ れぞれストリングと整数であるものと想定しています。

■ 例:

– 以下のようにして、**carlos** と一致する **name** のドキュメントを検 索します。

var query $1 = \{name: 'carlos' \}$ ;

– 以下のようにして、carlos と一致する **name** を持ち、かつ 99 と一 致する age を持つドキュメントを検索します。

var query2 = {name: 'carlos', age: 99};

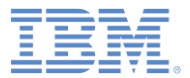

# アジェンダ

- ■概要
- JSONStore 用語
	- ドキュメント
	- コレクション
	- ストア
	- 検索フィールドと追加の検索フィールド
	- 照会
- ストア内部
- エラー・オブジェクト

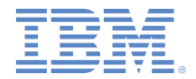

## ストア内部 *(1/2)*

- 以降のスライドでは、データがどのように保管されるかを簡単に説明 します。
- 以下の例で、キー・エレメントは次のとおりです。
	- **\_id** は、固有 ID です (例: *AUTO INCREMENT PRIMARY KEY*)。
	- **json** は、保管されている JSON オブジェクトの正確な表記を示す ものです。
	- **name** および **age** は、検索フィールドです。
	- **key** は、追加の検索フィールドです。
	- **people** は、コレクション名です。

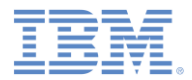

# ストア内部 *(2/2)*

#### 例: **people** 表

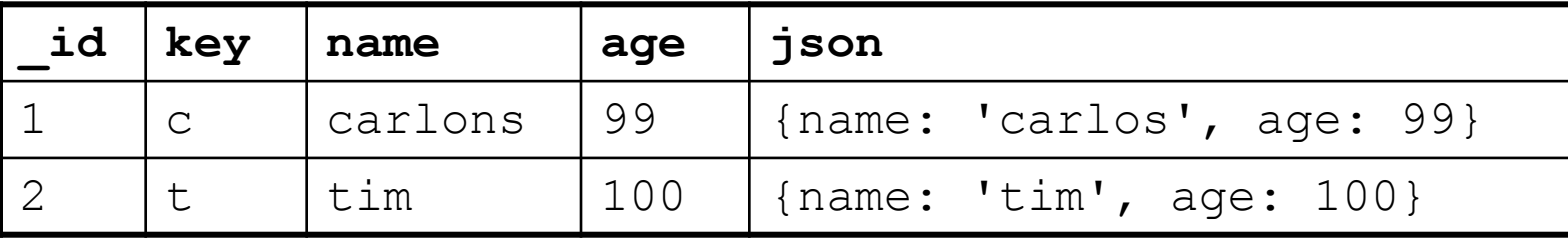

- 以下の照会の 1 つまたは照会の組み合わせを使用して **people** 表を 検索したときに、取り出されるドキュメントは {\_id: 1, json: {name: 'carlos', age: 99} } です。
	- $-$  { id : 1}
	- {name: 'carlos'}
	- {age: 99}
	- {key: 'c'}

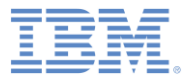

# アジェンダ

- ■概要
- JSONStore 用語
	- ドキュメント
	- コレクション
	- ストア
	- 検索フィールドと追加の検索フィールド
	- 照会
- ストア内部
- エラー・オブジェクト

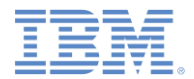

# エラー・オブジェクト

- エラー・オブジェクトは、JSONStore 操作 (**find** や **add** など) が失敗したときに返さ れる JavaScript オブジェクトです。
- エラー・オブジェクトは、障害の原因に関する情報を提供します。

#### ■ 例

```
var errorObject = {
```

```
 src: 'find', //operation that failed
```

```
 err: -50, //error code
```
- msg: 'PERSISTENT STORE FAILURE', //error message
- col: 'people', //collection name
- usr: 'jsonstore', //username

```
doc: { id: 1, {name: 'carlos', age: 99}}, //document that the failure
relates to
```
res: {...} //response from the server

- すべてのキーと値のペアが、すべてのエラー・オブジェクトに含まれるわけではあり ません。
	- 例えば、サーバーからの応答は、ネットワークを使用する操作 (**push** など) が失敗 した場合にのみ返されます。

}

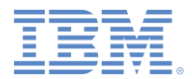

## *詳細情報*

- JSONStore のエラーに関しても含む、JSONStore API の詳細につい ては、IBM Worklight ユーザー文書を参照してください。
	- 一般的なトピック:

[http://pic.dhe.ibm.com/infocenter/wrklight/v6r1m0/topic/com.ibm.wo](http://pic.dhe.ibm.com/infocenter/wrklight/v6r1m0/topic/) [rklight.dev.doc/devref/c\\_jsonstore\\_overview.html](http://pic.dhe.ibm.com/infocenter/wrklight/v6r1m0/topic/)

#### – インスタンスの関数:

[http://pic.dhe.ibm.com/infocenter/wrklight/v6r1m0/topic/com.ibm.wo](http://pic.dhe.ibm.com/infocenter/wrklight/v6r1m0/topic/com.ibm.worklight.apiref.doc/html/refjavascript-client/html/JSONStoreInstance.html) [rklight.apiref.doc/html/refjavascript](http://pic.dhe.ibm.com/infocenter/wrklight/v6r1m0/topic/com.ibm.worklight.apiref.doc/html/refjavascript-client/html/JSONStoreInstance.html)[client/html/JSONStoreInstance.html](http://pic.dhe.ibm.com/infocenter/wrklight/v6r1m0/topic/com.ibm.worklight.apiref.doc/html/refjavascript-client/html/JSONStoreInstance.html)

#### – 静的関数:

[http://pic.dhe.ibm.com/infocenter/wrklight/v6r1m0/topic/com.ibm.wo](http://pic.dhe.ibm.com/infocenter/wrklight/v6r1m0/topic/com.ibm.worklight.apiref.doc/html/refjavascript-client/html/JSONStoreInstance.html) [rklight.apiref.doc/html/refjavascript-client/html/WL.JSONStore.html](http://pic.dhe.ibm.com/infocenter/wrklight/v6r1m0/topic/com.ibm.worklight.apiref.doc/html/refjavascript-client/html/JSONStoreInstance.html)

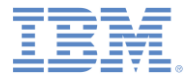

## 特記事項

- これらの資料は、以下のご使用条件に同意していただける場合に限りご使用いただけます。
- 本書は米国 IBM が提供する製品およびサービスについて作成したものです。
- 本書に記載の製品、サービス、または機能が日本においては提供されていない場合があります。日本で利用可能 な製品、サービス、および機能については、日本 IBM の営業担当員にお尋ねください。 本書で IBM 製品、プログ ラム、またはサービスに言及していても、その IBM 製品、プログラム、または サービスのみが使用可能であること を意味するものではありません。 これらに代えて、IBM の知的所有権を侵害することのない、機能的に同等の 製 品、プログラム、またはサービスを使用することができます。 ただし、IBM 以外の製品とプログラムの操作またはサ ービスの 評価および検証は、お客様の責任で行っていただきます。
- IBM は、本書に記載されている内容に関して特許権 (特許出願中のものを含む) を保有している場合があります。 本書の提供は、お客様にこれらの特許権について実施権を許諾することを意味するものではありません。実施権 についてのお問い合わせは、書面にて下記宛先にお送りください。
	- 〒103-8510 東京都中央区日本橋箱崎町19番21号 日本アイ・ビー・エム株式会社 法務・知的財産 知的財産権ライセンス渉外
- 以下の保証は、国または地域の法律に沿わない場合は、適用されません。 **IBM** およびその直接または間接の子 会社は、本書を特定物として現存するままの状態で提供し、 商品性の保証、特定目的適合性の保証および法律 上の瑕疵担保責任を含む すべての明示もしくは黙示の保証責任を負わないものとします。国または地域によって は、法律の強行規定により、保証責任の制限が 禁じられる場合、強行規定の制限を受けるものとします。
- この情報には、技術的に不適切な記述や誤植を含む場合があります。本書は定期的に見直され、必要な変更は 本書の次版に組み込まれます。IBM は予告なしに、随時、この文書に記載されている製品またはプログラムに対 して、 改良または変更を行うことがあります。
- 本書において IBM 以外の Web サイトに言及している場合がありますが、便宜のため記載しただけであり、決して それらの Web サイトを推奨するものではありません。それらの Web サイトにある資料は、この IBM 製品の資料 の一部では ありません。それらの Web サイトは、お客様の責任でご使用ください。
- IBM は、お客様が提供するいかなる情報も、お客様に対してなんら義務も負うことのない、 自ら適切と信ずる方法 で、使用もしくは配布することができるものとします。
- 本プログラムのライセンス保持者で、(i) 独自に作成したプログラムと その他のプログラム (本プログラムを含む) と の間での情報交換、 および (ii) 交換された情報の相互利用を可能にすることを目的として、 本プログラムに関す る情報を必要とする方は、下記に連絡してください。
	- IBM Corporation Dept F6, Bldg 1 294 Route 100 Somers NY 10589-3216 USA
- 本プログラムに関する上記の情報は、適切な使用条件の下で使用すること ができますが、有償の場合もあります。
- 本書で説明されているライセンス・プログラムまたはその他のライセンス資 料は、IBM 所定のプログラム契約の契 約条項、IBM プログラムのご使用条件、 またはそれと同等の条項に基づいて、IBM より提供されます。
- IBM 以外の製品に関する情報は、その製品の供給者、出版物、もしくはその他の公に利用可能なソースから入手 したものです。IBM は、それらの製品のテストは行っておりません。したがって、 他社製品に関する実行性、互換 性、またはその他の要求については確証できません。 IBM 以外の製品の性能に関する質問は、それらの製品の 供給者にお願いします。

#### 著作権使用許諾**:**

- 本書には、様々なオペレーティング・プラットフォームでのプログラミング手法を例示するサンプル・アプリケーショ ン・プログラムがソース言語で掲載されています。お客様は、サンプル・プログラムが書かれているオペレーティン グ・ プラットフォームのアプリケーション・プログラミング・インターフェースに 準拠したアプリケーション・プログラム の開発、使用、販売、配布を目的として、 いかなる形式においても、IBM に対価を支払うことなくこれを複製し、改 変し、 配布することができます。 このサンプル・プログラムは、あらゆる条件下における完全なテストを経ていませ ん。従って IBM は、これらのサンプル・プログラムについて信頼性、利便性もしくは機能性が あることをほのめかし たり、保証することはできません。
- それぞれの複製物、サンプル・プログラムのいかなる部分、またはすべての派生的創作物にも、次の ように、著作 権表示を入れていただく必要があります。
	- © (お客様の会社名) (西暦年).このコードの一部は、IBM Corp. のサンプル・プログラムから取られていま す。 © Copyright IBM Corp. \_年を入れる\_. All rights reserved.

#### プライバシー・ポリシーの考慮事項

- サービス・ソリューションとしてのソフトウェアも含めた IBM ソフトウェア製品 (「ソフトウェア・オファリング」) では、製 品の使用に関する情報の収集、エンド・ユーザーの使用感の向上、エンド・ユーザーとの対話またはその他の目的 のために、Cookie はじめさまざまなテクノロジーを使用することがあります。多くの場合、ソフトウェア・オファリング により個人情報が収集されることはありません。IBM の「ソフトウェア・オファリング」の一部には、個人情報を収集 できる機能を持つものがあります。ご使用の「ソフトウェア・オファリング」が、これらの Cookie およびそれに類する テクノロジーを通じてお客様による個人情報の収集を可能にする場合、以下の具体的事項を確認ください。
- このソフトウェア・オファリングは、展開される構成に応じて、(アプリケーション・サーバーが生成する) セッション情 報を収集するセッションごとの Cookie を使用する場合があります。これらの Cookie は個人情報を含まず、セッシ ョン管理のために要求されるものです。加えて、匿名ユーザーの認識および管理のために持続的な Cookie が無 作為に生成される場合があります。これらの Cookie も個人情報を含まず、要求されるものです。
- この「ソフトウェア・オファリング」が Cookie およびさまざまなテクノロジーを使用してエンド・ユーザーから個人を特 定できる情報を収集する機能を提供する場合、お客様は、このような情報を収集するにあたって適用される法律、 ガイドライン等を遵守する必要があります。これには、エンドユーザーへの通知や同意の要求も含まれますがそれ らには限られません。このような目的での Cookie を含む様々なテクノロジーの使用の詳細については、IBM の 『IBM オンラインでのプライバシー・ステートメント』(http://www.ibm.com/privacy/details/jp/ja/) の『クッキー、ウェ ブ・ビーコン、その他のテクノロジー』および『IBM Software Products and Software-as-a-Service Privacy Statement』(http://www.ibm.com/software/info/product-privacy) を参照してください。

# サポートおよびコメント

- IBM Worklight の一連の文書、トレーニング資料、および質問をポストできるオンライン・フォーラムはすべて、次の IBM Web サイトから ご覧になれます。
	- http://www.ibm.com/mobile-docs
- サポート
	- ソフトウェア・サブスクリプション & サポート (ソフトウェア・メンテナンスと呼ばれる場合もあります) は、パスポート・アドバンテ ージおよびパスポート・アドバンテージ・エクスプレスから購入されたライセンスに含まれています。International Passport Advantage Agreement および IBM International Passport Advantage Express Agreement の追加情報については、次のパスポート・アドバンテージ Web サイトを参照してください。
		- http://www.ibm.com/software/passportadvantage
	- ソフトウェア・サブスクリプション & サポートが有効になっている場合、IBM は、インストールおよび使用法 (ハウツー) に関する短期 間の FAQ に対するサポートや、コード関連の質問に対するサポートを提供します。詳しくは、次の IBM ソフトウェア・サポート・ハン ドブックを参照してください。
		- http://www.ibm.com/support/handbook
- ご意見
	- 本資料に関するご意見をお寄せください。本資料の具体的な誤りや欠落、正確性、編成、題材、または完成度に関するご意見をお寄せく ださい。
	- お寄せいただくご意見は、本マニュアルまたは製品の情報、およびその情報の提示方法に関するもののみとしてください。
	- 製品の技術的な質問および情報、および価格については、担当の IBM 営業所、IBM ビジネス・パートナー、または認定リマーケターに お問い合わせください。
	- IBM は、お客様が提供するいかなる情報も、お客様に対してなんら義務も負うことのない、自ら適切と信ずる方法で、使用もしくは配布 することができるものとします。IBM またはいかなる組織も、お客様から提示された問題についてご連絡を差し上げる場合にのみ、お客 様が提供する個人情報を使用するものとします。
	- どうぞよろしくお願いいたします。
	- 次の IBM Worklight Developer Edition サポート・コミュニティーにご意見をお寄せください。
		- <https://www.ibm.com/developerworks/mobile/worklight/connect.html>
	- IBM からの回答を希望される場合は、以下の情報をご連絡ください。
		- 氏名
		- 住所
		- 企業または組織
		- 電話番号
		- E メール・アドレス

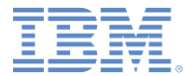

# ありがとうございました

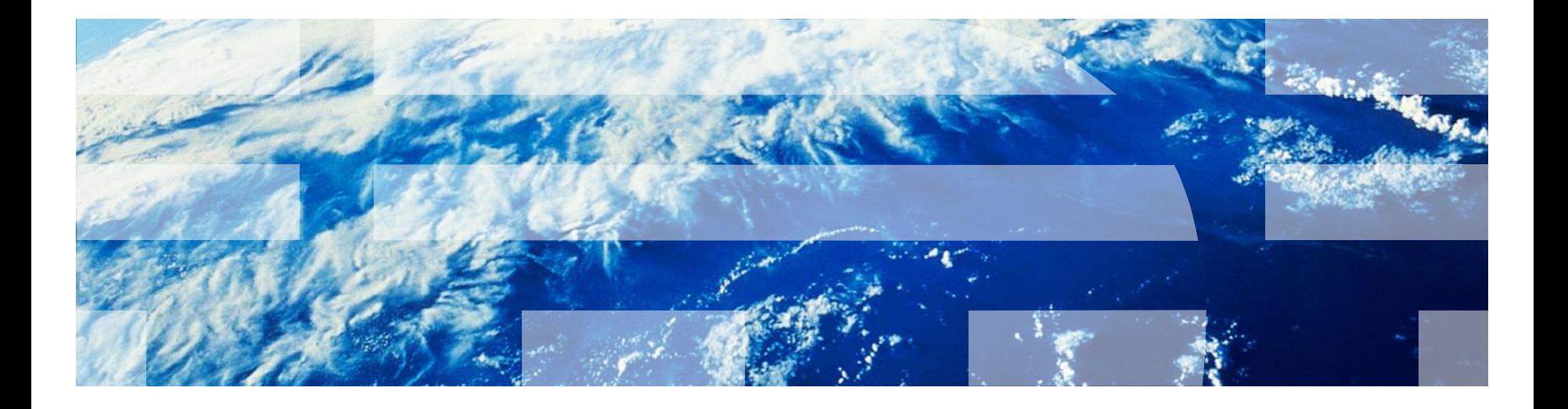

© Copyright International Business Machines Corporation 2012, 2014. All rights reserved. US Government Users Restricted Rights - Use, duplication or disclosure restricted by GSA ADP Schedule Contract with IBM Corp.